## **KRAMER**

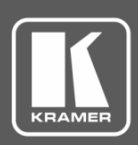

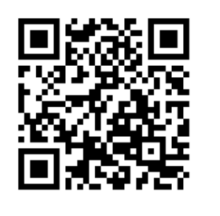

## PS-4812 Installation Sheet

This guide helps you install and use your **PS 4812** external PoE power supply for the first time.

Go t[o www.kramerav.com/downloads/PS-4812](http://www.kramerav.com/downloads/PS-4812) to download the latest user manual.

Scan for full manual

**PS-4812** is a power supply add−on that enables PoE powering of devices connected to **VS-34FD** modular matrix.

Ŭ

All normal static discharge precaution measures must be observed to prevent damage to the equipment.

## **To install PS-4812:**

- 1. Power off **VS-34FD** and all devices connected to it.
- 2. Remove the new power supply from its shipping box and anti-static bag. Reserve the original packaging including the anti-static bag for future use.
- 3. Install **PS-4812** in the 19" rack, in the space above or below **VS-34FD.**
- 4. Connect the **PS-4812** round power connector to the port on the rear panel of **VS-34FD.**
- 5. Connect the AC power connector to the included power cord and to the AC power source.
- 6. Power on **VS-34FD** and peripheral devices.

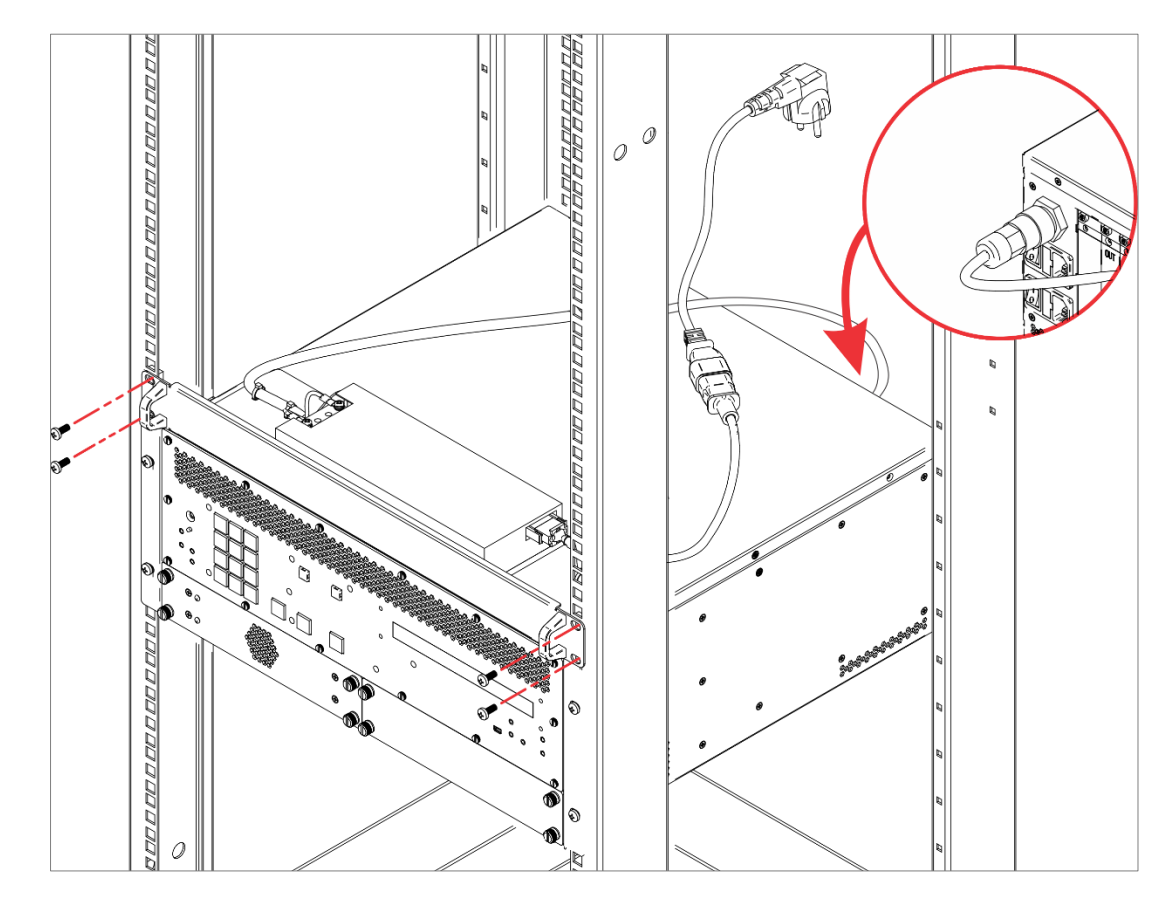

Safety Instructions

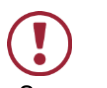

**Caution:** There are no operator serviceable parts inside the unit. Warning: Use only the power cord that is supplied with the unit.

**Warning:** Use only the power cord that is supplied with the unit. **Warning:** Do not open the unit. High voltages can cause electrical shock! Servicing by qualified personnel only.

**Warning:** Disconnect the power and unplug the unit from the wall before installing. See [www.kramerav.com](http://www.kramerav.com/)</u> for updated safety information.

**PS-4812** Quick Start

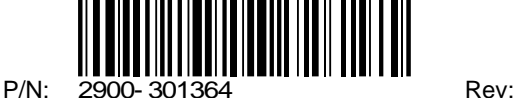

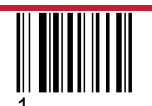